### MySQL Performance for DevOps

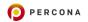

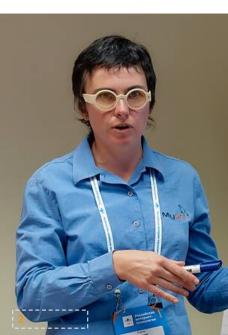

c)2020 Percona

Sveta Smirnova

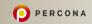

 MySQL Support engineer Author of MySQL Troubleshooting
 JSON UDF functions FILTER clause for MySQL Speaker Percona Live, OOW, Fosdem, DevConf, HighLoad...

Table of Contents Introduction

Hardware

 MySQL Configuration Important Options How MySQL Uses CPU Important Options Continued

•Query Tuning Indexes Optimizer Configuration

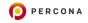

©2020 Percona

# Introduction

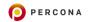

What is MySQL?

Database server

- 9 25 years of history
- Popular forks
  - Percona Server for MySQL
  - MariaDB Server
  - Replication support from the beginning

### MySQL Architecture

- mysqld
- Connectors
- Optimizer
- Caches
- Storage Engines
- Management

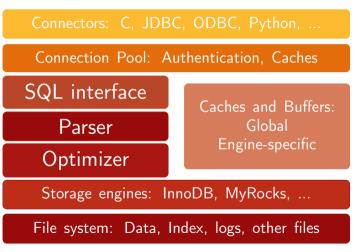

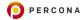

©2020 Percona

# What Affects Performance?

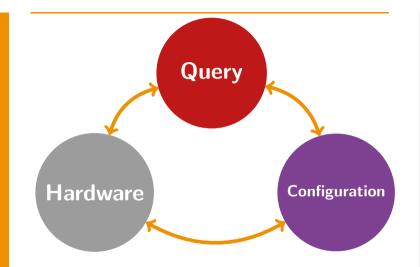

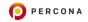

©2020 Percona

# Hardware

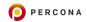

No swapping
 sysctl vm.swappiness=1

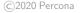

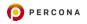

No swapping

 sysctl vm.swappiness=1

 NUMA interleave

 Enable in BIOS

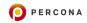

No swapping

- sysctl vm.swappiness=1
- NUMA interleave
   Enable in BIOS

More is better

No swapping

- sysctl vm.swappiness=1
- NUMA interleave
   Enable in BIOS
  - More is better
  - Memory access is faster than disk

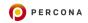

- No swapping
  - sysctl vm.swappiness=1
- NUMA interleave
   Enable in BIOS
  - More is better
  - Memory access is faster than disk
  - Frequently accessed data should be in memory

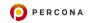

Disk Configuration

# Faster is better SSD NVMe Spinning disk

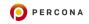

Disk Configuration Faster is better
 SSD
 NVMe
 Spinning disk

Parallel writes

Disk Configuration Faster is better
 SSD
 NVMe
 Spinning disk
 Parallel writes
 Battery-backed cache

CPU Configuration

### IO scheduler

- [noop] or [deadline]
- sudo echo noop >
   /sys/block/DISK/queue/scheduler
  or sudo echo deadline >
   /sys/block/DISK/queue/scheduler

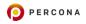

CPU Configuration

- IO scheduler
  - [noop] or [deadline]
  - sudo echo noop >
     /sys/block/DISK/queue/scheduler
    or sudo echo deadline >
     /sys/block/DISK/queue/scheduler
- CPU governor
  - Set to performance

CPU Configuration

- IO scheduler
  - [noop] or [deadline]
  - sudo echo noop >
     /sys/block/DISK/queue/scheduler
    or sudo echo deadline >
     /sys/block/DISK/queue/scheduler
- CPU governor
  - Set to performance
- More cores is better

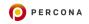

Network Configuration

### As fast as possible

- Speed of the line
  - RTT
- BandwidthStability
  - - To avoid TCP packet re-submission

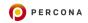

Network Configuration

### As fast as possible

- On the Internet connection
  - Clients can work
  - Asynchronous replica will delay
  - Synchronous clusters will be not functional
    - Node disconnects with default options
    - Very slow response times with adjusted configuration

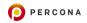

# MySQL Configuration

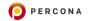

System Variables:

How to Change

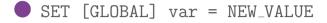

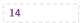

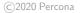

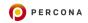

System Variables:

### How to Change

SET [GLOBAL] var = NEW\_VALUE
 Command-line option

 --var=new\_value

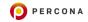

System Variables:

### How to Change

SET [GLOBAL] var = NEW\_VALUE Command-line option --var=new value Configuration file In the default location Specified by option --defaults-file [mysqld] var=new value

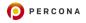

# **MySQL** Configuration

Important Options

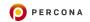

16

innodb\_buffer\_pool\_size
 Ideally should hold active data set

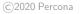

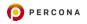

16

innodb\_buffer\_pool\_size
innodb\_log\_file\_size
Should hold changes for an hour

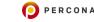

innodb\_buffer\_pool\_size
 innodb\_log\_file\_size
 Should hold changes for an hour
 Too low

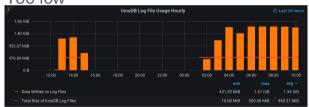

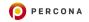

©2020 Percona

16

innodb\_buffer\_pool\_size
 innodb\_log\_file\_size
 Should hold changes for an hour
 Good

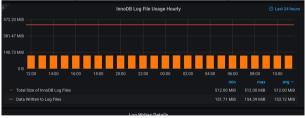

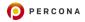

innodb\_buffer\_pool\_size

- innodb\_log\_file\_size
- innodb\_io\_capacity
  - Default is too small for fast disks
  - Up to number of IOPS your disk can handle
  - Do not set too high!

innodb\_buffer\_pool\_size
innodb\_log\_file\_size
innodb\_io\_capacity
innodb\_flush\_method

In most cases: O\_DIRECT
Test on your filesystem!

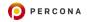

innodb\_buffer\_pool\_size
innodb\_log\_file\_size
innodb\_io\_capacity
innodb\_flush\_method
innodb\_thread\_concurrency
0 or number of CPU cores

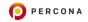

# MySQL Configuration

How MySQL Uses CPU

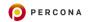

### How MySQL Uses CPU

18

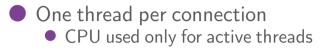

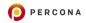

©2020 Percona

### How MySQL Uses CPU

18

One thread per connection
 CPU used only for active thread

• CPU used only for active threads

Background work by storage engines

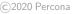

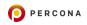

#### Connection and Engine Threads

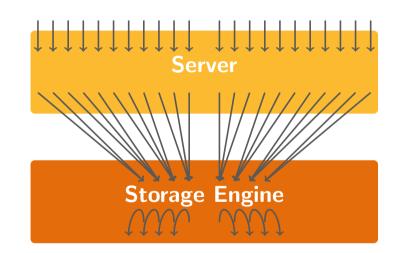

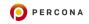

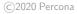

#### ? <= CPU cores?

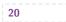

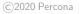

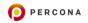

20

? <= CPU cores? Yes Executed simultaneously

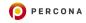

20

? <= CPU cores? Yes Executed simultaneously No Wait in a queue

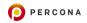

? <= CPU cores? Yes Executed simultaneously No Wait in a queue ? Does the disk support parallel write?

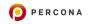

20

? <= CPU cores?</li>
Yes Executed simultaneously
No Wait in a queue
? Does the disk support parallel write?
Yes Write happens

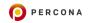

20

? <= CPU cores?</li>
Yes Executed simultaneously
No Wait in a queue
? Does the disk support parallel write?
Yes Write happens
No Wait in a queue

### **MySQL** Configuration

Important Options Continued

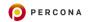

22

### • Changing these compromize durability!

©2020 Percona

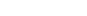

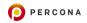

### Changing these compromize durability!

innodb\_flush\_log\_at\_trx\_commit
1: full ACID, default

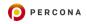

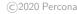

- innodb\_flush\_log\_at\_trx\_commit
  - 1: full ACID, default
  - 2: logs written at each commit, flushed per second
    - MySQL can handle up to 1M INSERTs per second
    - Safe with PXC, Galera and InnoDB Clusters

- innodb\_flush\_log\_at\_trx\_commit
  - 1: full ACID, default
  - 2: logs written at each commit, flushed per second
  - 0: logs are written and flushed once per second

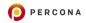

- innodb\_flush\_log\_at\_trx\_commit
  - 1: full ACID, default
  - 2: logs written at each commit, flushed per second
  - 0: logs are written and flushed once per second
  - Once per second not guaranteed for 0 and 2
    - DDL can cause faster flushing
    - Scheduling may delay flushing

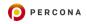

- innodb\_flush\_log\_at\_trx\_commit
- sync\_binlog
  - 0: Synchronization handled by the system
  - 1: At each transaction commit, default
    - No transaction lost
  - N: After N binary log group commits
    - In case of power or OS crash not flushed transactions can be lost

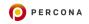

#### Table Handlers

#### table\_open\_cache

- The number of open tables for all threads
- Increase when
  - Connections in the PROCESSLIST are waiting for opening a table
  - Value of global status variable Opened\_tables is larger than Open\_tables

#### Table Handlers

#### table\_open\_cache

- table\_definition\_cache
  - Size of the cache for table definitions
     Increase when
    - Value of Opened\_table\_definitions is larger than Open\_table\_definitions

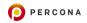

#### **Table Handlers**

23

# table\_open\_cache table\_definition\_cache Increase OS open files limit if needed

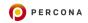

### Query Tuning

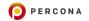

Heart of the application

 You communicate with database using queries

- Even via NoSQL interface
- They are not SQL queries, but still queries

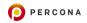

### Heart of the application

 You communicate with database using queries

- Even via NoSQL interface
- They are not SQL queries, but still queries
- Data, that you request, matters
   1 000 000 000 must
  - 1,000,000,000 rows

vs 1 row

### Query execution workflow

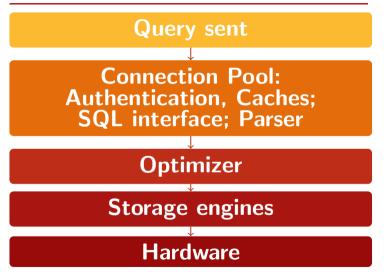

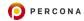

### **Query Tuning**

Indexes

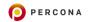

### MySQL Indexes

- B-Tree Mostly
- LSM Tree
- Fractal Tree
- R-Tree Spatial
- Hash Memory SE
- Engine's

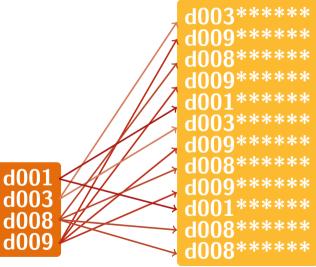

Conditions

• WHERE the\_column = a\_value

- WHERE the\_column IN(value1, value2, value3)
- WHERE the\_column LIKE 'value%'
- WHERE the\_column LIKE '%value'

Conditions

WHERE left\_part = value1 AND right\_part = value2 WHERE left\_part = value1 OR right\_part = value2 WHERE right\_part = value1 AND left\_part = value2 WHERE right\_part = value1 OR left\_part = value2

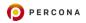

Joins

30

# table1 JOIN table2 ON table1.column1 = table2.column2

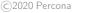

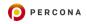

Joins

table1 JOIN table2 ON
table1.column1 =
table2.column2

Same as FROM table1, table2 WHERE table1.column1 = table2.column2

GROUP BY

GROUP BY the\_column

GROUP BY left\_part, right\_part

- GROUP BY right\_part, left\_part
- GROUP BY the\_index, another\_index

ORDER BY

ORDER BY the\_column

ORDER BY left\_part, right\_part

- ORDER BY right\_part, left\_part
- ORDER BY the\_index, another\_index

ORDER BY

5.7 ORDER BY left\_part DESC, right\_part ASC 8.0 ORDER BY left\_part DESC, right\_part ASC left\_part must be descending right\_part must be ascending the\_index(left\_part DESC,

right\_part ASC)

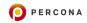

Expressions

33

#### • Deterministic, **built-in**

- Return same value for the same argument
- WHERE the\_column = FLOOR(123.45)

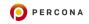

Expressions

#### • Deterministic, **built-in**

- Return same value for the same argument
- WHERE the\_column = FLOOR(123.45)
- Non-deterministic
  - Return different values for different calls
     NUTERE the second second secon
  - WHERE the\_column = RAND() \* 100

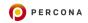

Expressions

#### • Deterministic, **built-in**

- Return same value for the same argument
- WHERE the\_column = FLOOR(123.45)
- Non-deterministic
  - Return different values for different calls
     WHERE the\_column = RAND() \* 100
- Stored functions and UDFs
  - 👤 Indexes are not used
  - N
    - MySQL: Use indexes on generated columns

MariaDB: Use indexes on generated columns

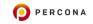

### **Query Tuning**

**Optimizer Configuration** 

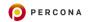

#### Temporary tables

- tmp\_table\_size
- max\_heap\_table\_size
- default\_tmp\_storage\_engine

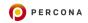

## Temporary tablesBuffers for query execution

- join\_buffer\_size
  - JOIN conditions, not using indexes

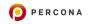

Temporary tables

- join\_buffer\_size
- read\_buffer\_size
  - Caching indexes for ORDER BY
  - Bulk insert into partitions
  - Caching result of nesting queries

• Temporary tables

- join\_buffer\_size
- read\_buffer\_size
- read\_rnd\_buffer\_size
  - Multi-Range Read optimization

Temporary tables

- join\_buffer\_size
- read\_buffer\_size
- read\_rnd\_buffer\_size
- select\_into\_buffer\_size
  - SELECT INTO OUTFILE
  - SELECT INTO DUMPFILE

• Temporary tables

- join\_buffer\_size
- read\_buffer\_size
- read\_rnd\_buffer\_size
- select\_into\_buffer\_size
- sort\_buffer\_size
  - ORDER BY
  - GROUP BY

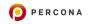

Temporary tables

- join\_buffer\_size
- read\_buffer\_size
- read\_rnd\_buffer\_size
- select\_into\_buffer\_size
- sort\_buffer\_size
- Change only at the session level!

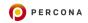

#### Conclusion

#### Hardware

RAM: more is better Disk: SSD or NVMe CPU: more cores, better concurrency Net: highest speed possible

#### Conclusion

#### Hardware

- Configuration
  - InnoDB
    - innodb\_buffer\_pool\_size
    - innodb\_log\_file\_size
    - innodb\_thread\_concurrency
    - innodb\_io\_capacity
    - innodb\_flush\_method
    - innodb\_flush\_log\_at\_trx\_commit
  - Server
    - sync\_binlog
    - table\_open\_cache
    - table\_definition\_cache

#### Conclusion

- Hardware
- Configuration
  - Query Performance

    - Add indexes
       Adjust Optimization buffers
      - tmp\_table\_size
      - join\_buffer\_size
      - read\_buffer\_size
      - read\_rnd\_buffer\_size
      - select into buffer size
      - sort\_buffer\_size

### More information

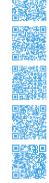

Troubleshooting hardware resources Troubleshooting configuration issues MySQL Query Tuning for DevOps Percona Monitoring and Management Percona Kubernetes Operators

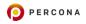

#### Thank you!

www.slideshare.net/SvetaSmirnova
twitter.com/svetsmirnova
github.com/svetasmirnova

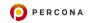